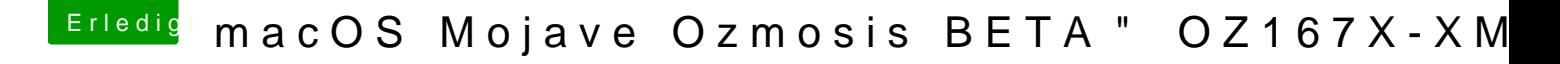

Beitrag von Herky85 vom 7. Juli 2019, 07:51

Dank **kuckkuck läuft** nun wieder.

Ist das jetzt wirklich so einfach geworden, nur eine Datei ersetzen und fertig